# THOOVIC 公交房47的时间表和线路图

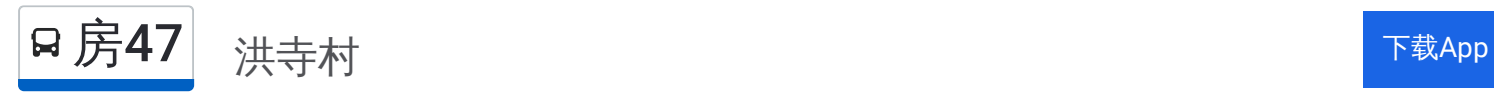

公交房47((洪寺村))共有2条行车路线。工作日的服务时间为: (1) 洪寺村: 07:30 - 17:00(2) 阎仙垡客运站: 07:30 - 17:00 使用Moovit找到公交房47离你最近的站点,以及公交房47下班车的到站时间。

## 方向**:** 洪寺村

69 站 [查看时间表](https://moovitapp.com/beijing___%E5%8C%97%E4%BA%AC-3160/lines/%E6%88%BF47/411963/1410019/zh-cn?ref=2&poiType=line&customerId=4908&af_sub8=%2Findex%2Fzh-cn%2Fline-pdf-Beijing___%25E5%258C%2597%25E4%25BA%25AC-3160-855782-411963&utm_source=line_pdf&utm_medium=organic&utm_term=%E6%B4%AA%E5%AF%BA%E6%9D%91)

阎仙垡客运站

阎仙垡村口

朱岗子村

朱岗子北

化工厂(京深路)

杨庄子

长阳镇政府

地铁长阳站

张家场路口

张家场

张家场南

牛家场

保合庄

水碾屯

水碾屯西口

辛瓜地

中国社会科学院良乡校区

梅花庄新村

梅花庄西

昊天温泉小区

良乡医院

华冠购物中心

## 公交房**47**的时间表

往洪寺村方向的时间表

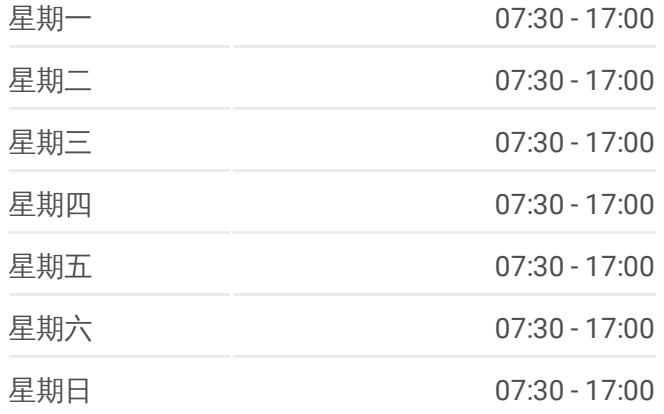

#### 公交房**47**的信息

方向**:** 洪寺村 站点数量**:** 69 行车时间**:** 194 分 途经站点**:**

北潞园东门

固村村口

安庄村

芳菲小区

北刘庄

小苑村

大苑村

大苑村东

芦上坟

芦上坟北

崇辛庄

常乐寺

南四位村

北四位村

北四位西

上万东

上万村(良三路)

上万南

水峪东

水峪(X041)

石梯

京煤集团化工厂

坨里北站

坨里村

坨里南

坨里村口

房山沙窝

大苑上

大苑上南

原子能

静安墓园

新镇

房山吴庄

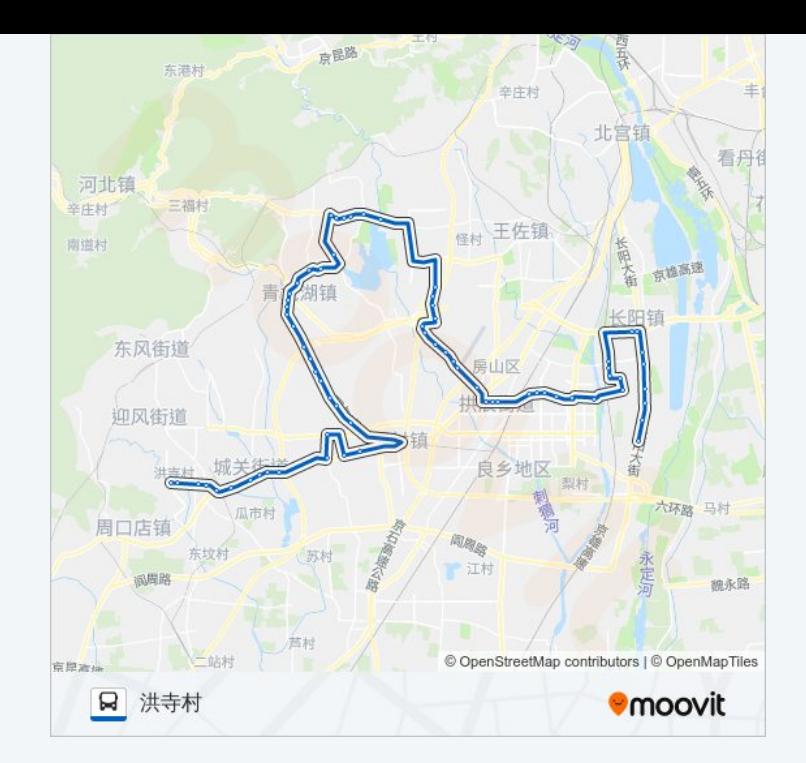

大董村

焦庄村东

大窦桥北

大石河

卫校路口

房山马各庄

城关街道办事处

饶乐府村

房山东大桥

房山公园南门

房山大角

洪寺村口

洪寺村

## 方向 **:** 阎仙垡客运站

69站. [查看时间表](https://moovitapp.com/beijing___%E5%8C%97%E4%BA%AC-3160/lines/%E6%88%BF47/411963/1410018/zh-cn?ref=2&poiType=line&customerId=4908&af_sub8=%2Findex%2Fzh-cn%2Fline-pdf-Beijing___%25E5%258C%2597%25E4%25BA%25AC-3160-855782-411963&utm_source=line_pdf&utm_medium=organic&utm_term=%E6%B4%AA%E5%AF%BA%E6%9D%91)

## 洪寺村

洪寺村口

房山大角

房山公园南门

房山东大桥

饶乐府村口

城关街道办事处

房山马各庄

卫校路口

大石河

大窦桥

焦庄村东

大董村

小董村

房山吴庄

## 公交房 **4 7**的时间表

往阎仙垡客运站方向的时间表

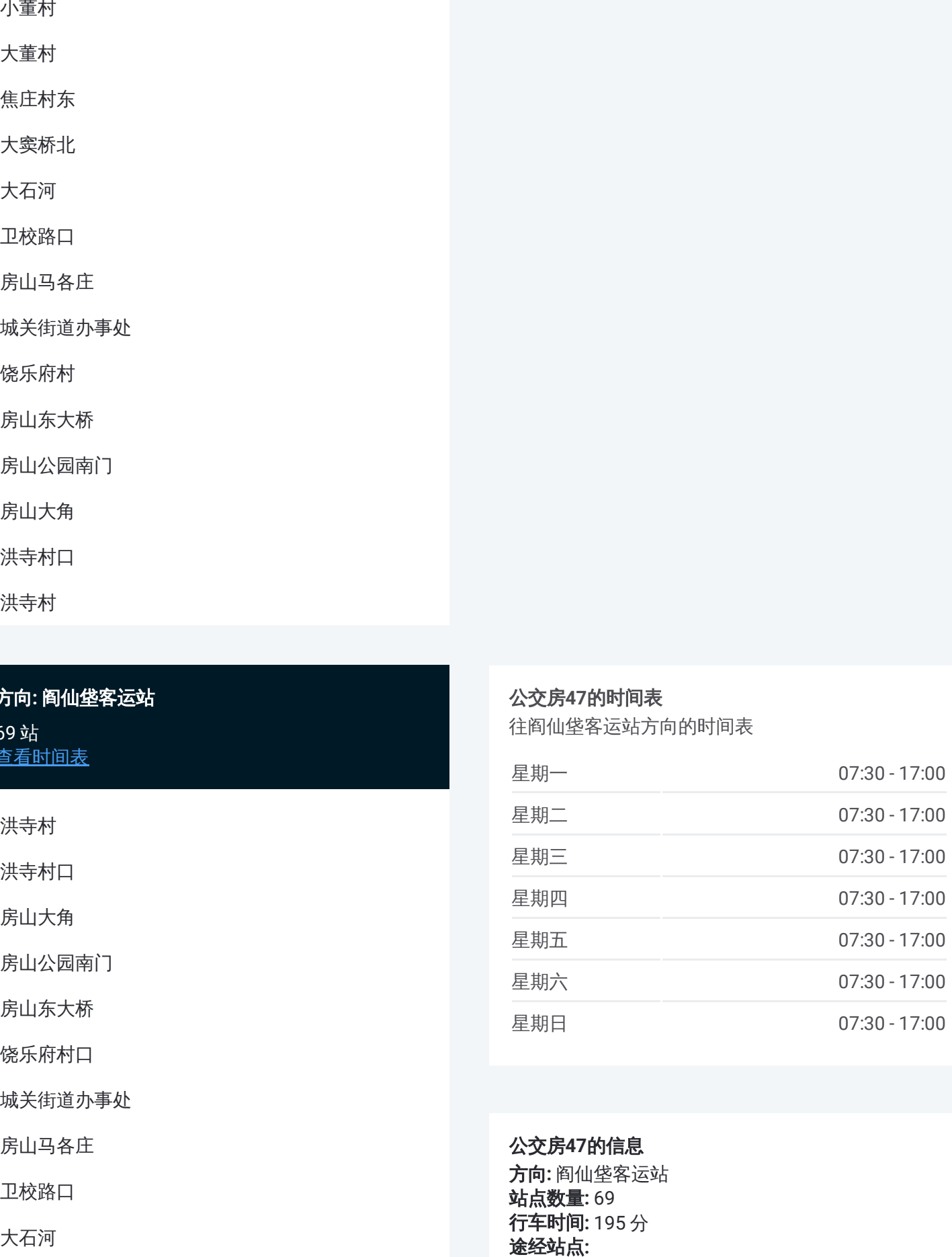

### 公交房 **4 7**的信息

**方向:** 阎仙垡客运站 **站点数量: 69 行车时间:** 195 分 途经站点

新镇

静安墓园

北坊村

房山沙窝检查站

大苑上

沙窝

坨里村口

坨里南

坨里

坨里北站

化工厂(阎河路)

石梯

水峪(X041)

水峪东

上万南

上万村(良三路)

上万东

北四位西

北四位村

南四位路口

常乐寺

崇辛庄

芦上坟北

芦上坟

大苑村东

大苑村

小苑村

北刘庄

芳菲小区

安庄村

固村村口

北潞园东门

华冠购物中心

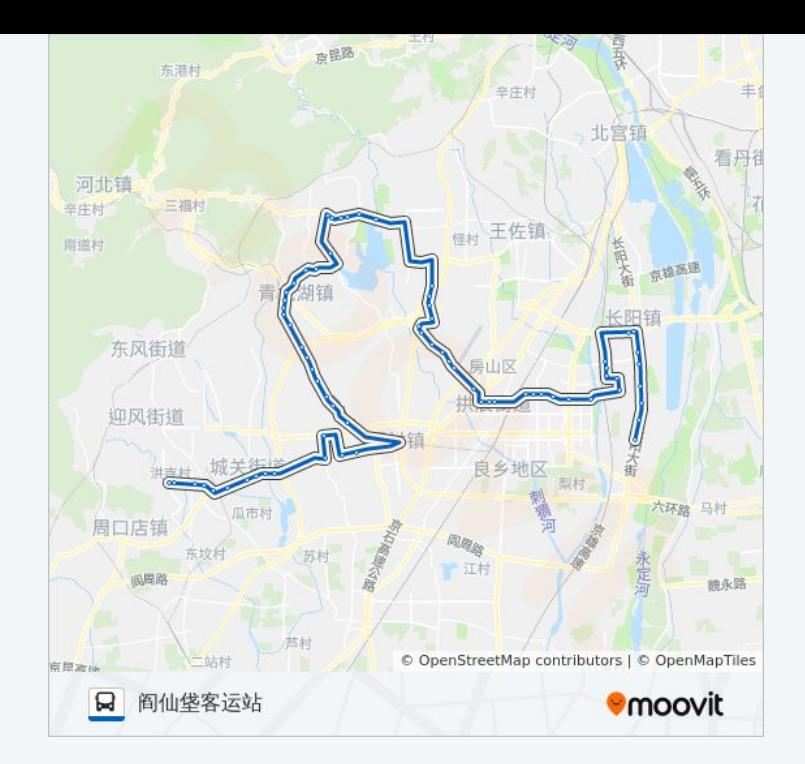

良乡医院(东行)

昊天温泉小区

梅花庄西

梅花庄新村

中国社会科学院良乡校区

辛瓜地

水碾屯西口

水碾屯

保合庄

牛家场

张家场南

张家场

张家场路口

地铁长阳站

长阳镇政府

杨庄子

化工厂(京深路)

朱岗子北

朱岗子村

阎仙垡村口

阎仙垡客运站

你可以在moovitapp.com下载公交房47的PDF时间表和线路图。使用Moovit [应用程式查询北京的实时公交、列车时刻表以及公共交通出行指南。](https://moovitapp.com/beijing___%E5%8C%97%E4%BA%AC-3160/lines/%E6%88%BF47/411963/1410019/zh-cn?ref=2&poiType=line&customerId=4908&af_sub8=%2Findex%2Fzh-cn%2Fline-pdf-Beijing___%25E5%258C%2597%25E4%25BA%25AC-3160-855782-411963&utm_source=line_pdf&utm_medium=organic&utm_term=%E6%B4%AA%E5%AF%BA%E6%9D%91)

查看实时到站时间

关于[Moovit](https://editor.moovitapp.com/web/community?campaign=line_pdf&utm_source=line_pdf&utm_medium=organic&utm_term=%E6%B4%AA%E5%AF%BA%E6%9D%91&lang=en) · MaaS[解决方案](https://moovit.com/maas-solutions/?utm_source=line_pdf&utm_medium=organic&utm_term=%E6%B4%AA%E5%AF%BA%E6%9D%91) · [城市列表](https://moovitapp.com/index/zh-cn/%E5%85%AC%E5%85%B1%E4%BA%A4%E9%80%9A-countries?utm_source=line_pdf&utm_medium=organic&utm_term=%E6%B4%AA%E5%AF%BA%E6%9D%91) · Moovit社区

© 2024 Moovit - 保留所有权利